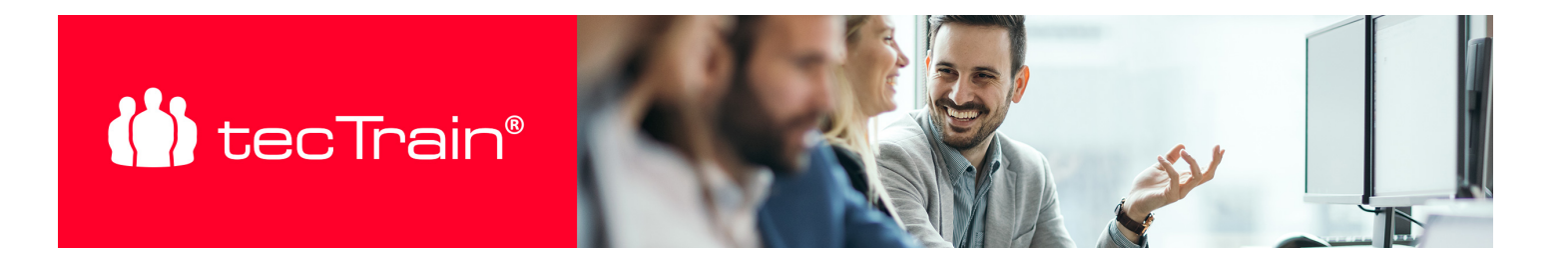

# Filemaker Pro – Vertiefung (MACFMFG)

Mithilfe von Filemaker Pro können Sie ohne große Programmierkenntnisse komplexe Datenbanken und Berichte erstellen und automatisiert verarbeiten z.B.: Adressen, Angebote, Rechnungen, Briefe oder Mediendateien. Das Programm ist sowohl für Windows PC als auch für Mac OS verfügbar und kann damit flexibel von Computern aus bearbeitet werden.

In diesem vertiefenden Kurs erlernen Sie praxisnahe die Planung und den Aufbau eines eigenen Datenbanksystems. Sie erstellen nach entsprechenden Vorgaben eine eigene Datenbanklösung, die Sie mit Formelfunktionen und Arbeitsabläufen versehen. Im Zuge dieses Vorgangs werden auch die vorgegebenen Formeln und Scriptabläufe sowie deren Anwendung im Detail erklärt. Anschließend werden verschiedene Ansichten sowie die grafische Oberfläche eingefügt und weitere nützliche Funktionen wie Import und Export vorgestellt. Nützliche Experten-Tipps aus der Praxis runden diesen Kurs ab.

#### **INHALTE**

- Planung eines professionellen Filemaker Pro Datenbanksystems
- Erstellung einer Datenbank mit mehreren Tabellen
- Anwendung von Formeln und automatischen Berechnungen
- Beziehungen in Tabellen und externen Datenquellen
- Übersicht über erweiterte Layoutfunktionen
- Weiterführende Techniken der Skripterstellung
- Erstellen und anwenden von kombinierten Script Abläufen
- Zugriffsbeschränkungen durch Sicherheitsoptionen
- Strukturierte Auswertungen
- Layoutgestaltung von Filemakerdatenbanken im Web
- Vertiefung aller Funktionen anhand eines bestehenden komplexen Datenbanksystems
- Praktische Tipps und Tricks vom Experten

### ZIELGRUPPE

Personen, die eigene Datenbanksysteme mit Filemaker Pro erstellen oder bestehende Systeme überarbeiten möchten.

### VORAUSSETZUNGEN

Filemaker Pro Grundkenntnisse bzw. Absolvierung des Filemaker Pro – Grundlagen Kurses

PREIS P. P.

€ 1790,- (zzgl. MwSt.)

### **DAUFR**

3 Tage (09:00 - 17:00 Uhr)

### SIE HABEN FRAGEN?

+43 50 4510-0

E-Mail Anfrage: [office@tectrain.at](mailto:office@tectrain.at?subject=Kursinteresse an: Filemaker Pro – Vertiefung&body=Ich interessiere mich für folgenden Kurs)

[https://www.tectrain.at/seminare/apple/fil](https://www.tectrain.at/seminare/apple/filemaker/filemaker-pro-vertiefung) [emaker/filemaker-pro-vertiefung](https://www.tectrain.at/seminare/apple/filemaker/filemaker-pro-vertiefung)

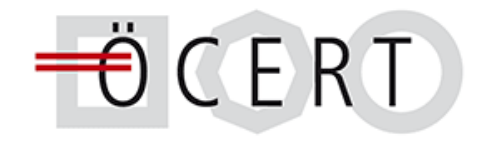

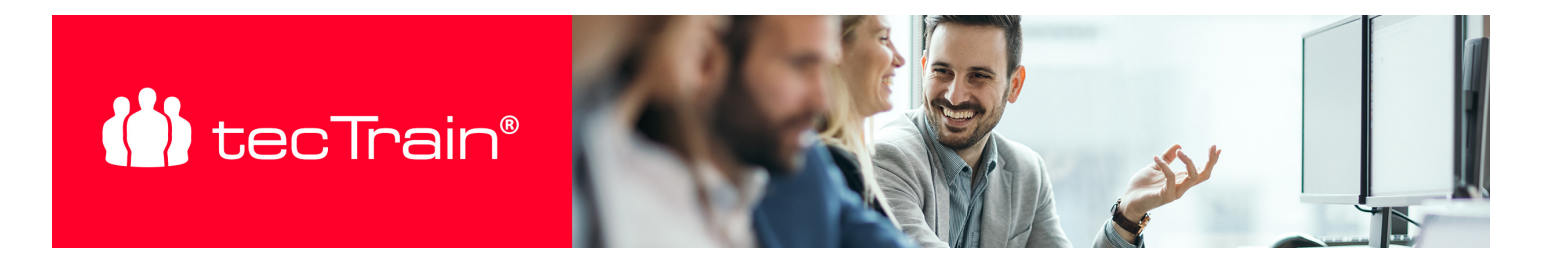

## **ABSCHLUSS**

Nach Seminarabschluss erhalten Sie ein tecTrain-Teilnahmezertifikat.